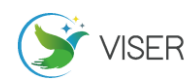

# SAP 系统中项目管理模块库存功能研究与应用

孟 维

中国海洋石油集团有限公司,北京 100096

[摘要]文中主要介绍了项目库存的一般管理方式和目前中国海油的项目库存管理的现状,阐述了项目库存的使用方式和管理 方法。介绍了启用项目库存需要在 SAP 系统中如何设置以及使用项目库存功能会出现的常见问题和解决方法,形成了真正适 合中国海油业务特色的完整、有效、可行性强的解决方案。对于已经使用项目库存的单位用户,根据文中的研究能清楚日常 使用项目库存出现问题的原因,和如何避免出现类似的问题。对于未来实施单位,利用此研究成果在 SAP 系统内便捷的推广 实施。

[关键词]项目管理;工作分解结构(WBS);项目库存;预算 DOI: 10.33142/sca.v5i5.7352 中图分类号: [F275](http://qikan.cqvip.com/Qikan/Search/Index?key=C%3dF275&from=Qikan_Article_Detail) 文献标识码: A

# **Research and Application of Inventory Function of Project Management Module in SAP System**

MENG Wei

China National Offshore Oil Corporation, Beijing, 100096, China

**Abstract:** This paper mainly introduces the general management mode of project inventory and the current situation of CNOOC's project inventory management, and expounds the use mode and management method of project inventory. This paper introduces how to set up the project inventory in the SAP system to enable the project inventory, as well as the common problems and solutions that may occur when using the project inventory function, and forms a complete, effective and feasible solution that is truly suitable for CNOOC's business characteristics. For the unit users who have used the project inventory, according to the research in this paper, we can understand the causes of problems in daily use of the project inventory and how to avoid similar problems. For future implementation units, this research result can be easily promoted and implemented in SAP system.

**Keywords:** project management; work breakdown structure (WBS); project inventory; budget

引言

随着中国海油业务及项目建设的飞速发展,ERP 系统 对业务和项目的应用支持层面将面临海油上、中、下游项 目建设高速发展随之带来的挑战。根据正在组织和实施的 "十二五"能源发展规划,未来五年内将在调整能源结构、 发展清洁能源、保障石油安全、提高能源使用效率、能源 节约替代等方面要求积极推进和务实工作。信息系统的再 建设将围绕技术改造、自主创新、面向新方向、满足业务 发展的新需求,全面转向项目高速发展和信息系统经过飞 速建设后的精细化管理应用层面。

在项目管理中项目采办的项目库存往往占据着项目 资金的半壁江山,将这部分庞大的项目成本费用通过建立 单项目库存管理的信息技术手段来实现精细化管理。

1 SAP 系统中项目库存中涉及的一些概念

为了讲清楚物料管理模块启用项目库存管理的设置, 结合中国海油的 ERP 系统设置,介绍几个必须的 ERP 系统 的专业名词:库存、通用库存、项目库存、评估类、评估 级别、移动类型、价值串、交易码、科目修改等。

库存(Stock),是仓库中实际储存的物料。

通用库存(Unrestricted-Use Stock),是仓库中储

存的物料在可供整个企业生产中使用。

项目库存(Project stock),是仓库中储存的物料针 对某个特定的项目使用的,而不能被其他项目使用。

评估类(Valuation Class), 是自动确定科目的参数 之一,是用来确定物料各种不同交易时记入哪个科目的, 通过它可建立物料和库存科目之间的关联。为了避免为每 种物料设置一个独立的库存科目,将有相同特性的不同物 料维护同一个评估类进行科目归集。

评估级别(valuation level),是物料价格评估在工 厂层还是公司代码层进行。若选择工厂层,则代表统一个 物料在同一公司代码下的不同工厂可以有不同的库存单 价,此时评估范围(valuation area)就是指工厂。若选 择在公司代码层,则此物料在此公司代码下只能有一个库存 单价。目前中国海油 ERP 系统评估级别是工厂层次的设置, 成本核算也是基于工厂的,即一个工厂为一个评估范围。

移动类型(Movement Type),是控制物料移动的性质。 每一次物料发生交易在 ERP 系统都有一个移动类型。例如, 一个物料移动时哪一种成本对象、总账科目等内容是必须 输入的,以及移动记账时执行哪些更新,这些控制特性对 估价是非常重要的,物料移动是否产生数量的更新、价值

**VISFR** 

的更新、会计记账及是否与后进先出(LIFO)/先进先出 (FIFO)估价相关。中国海油根据具体的业务流程自定义了 很多移动类型,如:对维修工单的发货自定义移动类型 Z01。

价值串(Value String),物料移动的科目确定实际上 是通过分配给移动类型的记账价值串来确定。

交易码(TE Key), ERP 系统使用交易(事务)码来确定 生成过账的科目,每个物料发生交易时必须涉及到交易 (事务)码,比如发料,至少涉及存货记账交易码 BSX 表示 材料的增减,另外至少涉及各种类型材料消耗科目,如果 材料采用标准价格,多数情况下还涉及差异科目,这些都 是通过交易码确定。

科目修改(Account Modification),是细分科目、 确定存货交易的科目分组,分成两大类:一是存货的进库, 一是存货的出库。

工作分解结构(Work Breakdown Structure),是通过 将细分化了的所有项目要素统一编码, 使其代码化, WBS 还可以充当一个共同的信息交换语言,为项目的所有信息 建立一个共同的定义。

### 2 SAP 系统中项目库存功能的概览

在项目实施现场一般都有独立的仓库存放项目物资, 但是体现在财务账上有两种方式:一种是不启用项目库存 管理,在发料到项目上使用时才占用项目资金;另外一种 是启用项目库存管理,在建立采购需求计划时就开始占用 项目预算,签订采购合同及项目收货都占用项目的预算, 到物资实际发料到项目上使用时才转为项目的实际成本。

这两种方式各有优缺点。不启用项目库存管理优点是 采购项目物资时都不占用项目预算,在项目实际使用时才 占用项目资金,缺点是不能实现项目资金预算的跟踪,项 目超支也不能及时知道,不能满足项目资金控制的需要。 由于该物资价值是同其他物资进行移动平均的,价值是发 料时的移动平均价,不一定是项目物资实际采购的价值, 在财务账上不能体现专款专用,没有项目物资库存,所以 项目物资与生产物资混在一起,在领料时容易发生混领现 象, 甚至发生过项目物资被领用, 影响项目讲度的现象; 启用项目库存管理的优点是能跟踪项目的预算,合理的控 制项目的预算,在收货时直接收入项目库存的物资价值不 在和通用物资或者其他项目的物资进行价格的移动平均, 能做到专款专用,缺点是项目设计出现偏差,物资采购多 了,就会占用项目的大量预算。

项目专用物料按照项目进行库存管理的,从项目中物 料的需求计划开始就按照项目管理,通过工作分解结构 WBS 控制项目预算;将相关预算由需求计划转到采购合同, 如果项目的预算不够新的采购需求计划和采购订单就不 能建立,实现预算控制防止超项目预算;对项目的采购合 同收货后,这些物料的价值按照项目独立核算,区别于其

他项目或者通用物料的价值,实现了专款专用,有效地控 制了项目的资金使用。

将某一项目的库存纳入该项目管理范畴,在库存、项 目、财务以实际操作和现场管理中都会体现出专人专管、 专事专办的特色。长远看更体现出专业化的优势,尤其适 用于业务专业化特色非常强的业务单位。促进专业实务信 息化水平的同时,提高特色业务单位的主营业务效率,采 取预算控制、控制成本、降低库存管理成本。

由于有些公司没有按照项目库存独立管理物资,造成 了实际为项目采购的物资大量剩余,积压了大量库存资金; 以物资的发出即为项目的消耗,项目结束后造成了大量的 帐外料,影响项目的实际成本的核算偏高。后续帐外料监 管困难,如果管理制度不完善,容易造成小金库,消耗缓 慢甚至长期堆放不消耗,等待年限报废,增加了仓储管理 的工作量和资金的浪费。

启用项目库存管理,实际领用物资数量是实际项目消 耗的数量,准确的记录了项目的实际采购金额和消耗的金 额,整个过程体现了项目的专款专用,在项目的整个过程 实现对项目成本的控制。项目结束时,剩余项目库存物资 需要进行转库处理(项目库存转到通用库),才允许关闭 项目。有效的减少了帐外料和库存物资的积压。

## 3 SAP 系统中项目库存功能的配置

本部分详细介绍在 SAP 系统中,启用项目库存功能的 系统配置和相关设置的用法。由于 SAP 系统的每一个功能 点的启用,都需要预配置的在系统中。在项目管理模块中 启用项目库存配置:在创建项目参数文件中"估价项目库 存标记"必须设定。这样在项目参照项目参数文件创建项 目时就可以选择上"估价项目库存标记"。选择此功能后, 在项目库存中就可以既按照以数量为基础又按照以价格 为基础对项目库存物料进行管理;同时任何货物移动会在 财务会计中生成会计凭证。如果需要启动项目库存管理, 在项目定义中的"估价项目库存标记"必须设定。是否进 行项目库存管理只能在项目创建的时候选择或者不选择, 在保存项目定以后不能再更改。

如果需要进行项目库存的管理,首先需要项目定义中 允许项目库存,然后,在创建采购订单的时候,需要行项 目类型为 Q,同时提供 WBS 编码。这样在收货的时候,会 直接收到项目库存。这些库存在系统管理上会带有 WBS 编码,所有相关的库存操作必须指定具体的 WBS 编码,所 以很方便区分不同的项目库存。

关于项目的库存的评估类和通用库存的评估类可以 相同,也可以不同。可以根据具体的需求调整。项目库存 物资在物资主数据中,可以输入项目库存的评估类。如果 不输入,系统直接使用工厂库存的评估类。物资采购员下 采购计划和采购订单时在订单帐户分配中选用 Q,同时帐 户分配 WBS 元素输入 WBS 号,仓库管理员依照采购订单收

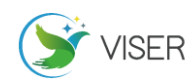

货时物资库存会按照采购订单中的 WBS 元素集成到项目 库存管理中;发货时仓库管理员使用移动类型 221/0,对 相应的 WBS 元素发货项目库存减少,对系统中非项目物资 库存不会影响,项目物资与生产物资在系统中做了区分, 价值也不会参与生产物资的移动平均,保证项目物资价值 的准确性,做到专款专用;在系统中分开管理,就不会被 其他部门领走,保证项目物资的及时发放。项目竣工决算 结束后,需要将项目库存中的剩余物资转至生产库存或其 他项目的库存,否则项目无法关闭。

在项目管理模块中启用项目库存配置设置, 配置路 径:SPRO-项目系统-结构-实施结构-工作分解结构-创建 项目参数文件。

(1)进入相关配置路径

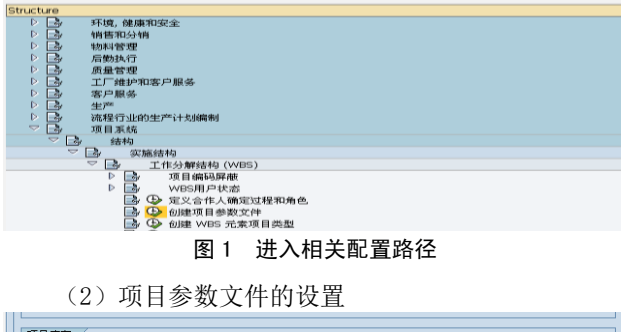

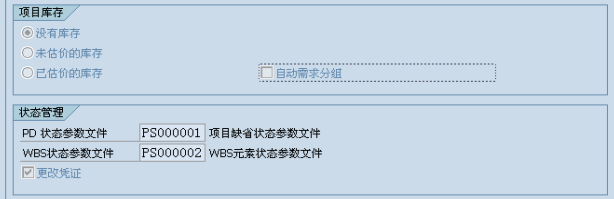

### 图 2 项目参数文件的设置

(3)内容解释:

没有库存

项目不做库存管理。

未估价的库存

根据工作分解结构可以追踪多极物料上卷成本轨迹。 已估价的库存

选择此功能后,在项目库存中就可以既按照以数量为 基础又按照以价格为基础对项目库存物料进行管理;同时 任何货物移动会在 FI 中伴随生成物料帐。

注意,以上选择在保存初次创建项目定义时可以选择 一次,经保存后不能再更改。

PS 模块在 WBS 的级别上有预算的可用性检查,可以 根据需要设置这个控制为强制或者警告。通常项目有总的 预算,然后再逐级分配到各个层次的 WBS 上,也可按年度 分配。

关于预算可用性检查,需要注意如果采购申请、订单、 项目库存也需要在控制范围内,那么对应的存货类科目需 要是统计性的成本要素,否则不会包含在预算可用性检查 范围内。也就是说,只有物料向项目作了发料,系统才进 行预算可用性检查。

# 4 SAP 系统中项目库存的目标和价值

#### 4.1 有效控制预算,实现项目成本控制

项目预算是项目管理的一项重要的经济管理措施。项 目预算可以控制库存及采办管理的全过程,将项目库存纳 入项目预算管理后,从项目预算审批和项目预算采办申请 的两个业务源头就可以对单项目的库存进行科学的预算 管理。

当每一单项目都完成了项目库存的管理后,整体公司 项目业务版块就得到了良好的预算控制管理。在单项目执 行结果保证控制在预算范围内之后,整体业务版块既可以 得到年度预算无超支的保障。同时,系统可提供预算控制 实时查询功能。项目结束时,剩余项目库存物料需要进行 转库处理(项目库存转到通用库),才能关闭该项目,减 少了帐外料,实现了项目实际成本的控制。

# 4.2 合理利用库存安排采购,提升项目管理水平

项目中的物料管理是一个复杂的工程, 使用项目库 存可以方便的对物料按项目进行数量和价值管理,对于项 目的资金做到专款专用,有效地控制项目的资金使用。企 业可以借助项目库存,掌握各个项目的库存情况,合理安 排生产,提高企业的竞争力。

根据实际预算和实际项目的执行情况,制定更加合理 的采购计划,保证合理的项目库存量,防止库存积压占用 大量资金、大量的应急采办、缺料耽误工期;制定合理的 付款计划,避免突击采购和项目结束前集中付款的情况, 造成流动资金的大波动。

项目库存将项目管理和库存管理相结合,为项目精细 化管理提供了新的信息化平台。

# 5 结语

项目中的物料管理是一个复杂的工程, 利用 SAP 系 统项目管理模块和物料管理模块集成进行项目库存管理, 可以方便的对物料按项目进行数量和价值管理,对于项目 的资金做到专款专用,有效地控制项目的资金使用。企业 可以借助项目库存,掌握各个项目的库存情况,合理安排 生产,提高企业的竞争力。库存纳入项目库存管理后,一 项重要的经济管理措施——预算便可以发挥作用。项目预 算可以控制库存及采办管理的全过程,将项目库存纳入项 目预算管理后,从项目预算审批和项目预算采办申请的两 个业务源头就可以对单项目的库存进行科学的预算管理。

当每一单项目都完成了项目库存的管理后,整体公司 项目业务版块就得到了良好的预算控制管理。在单项目执 行结果保证控制在预算范围内之后,整体业务版块既可以 得到年度预算无超支的保障。同时,系统可提供预算控制 实时查询功能。项目结束时,剩余项目库存物料需要进行 转库处理(项目库存转到通用库),才能关闭该项目,减 少了帐外料,实现了项目实际成本的控制。

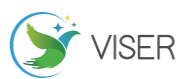

根据实际预算和实际项目的执行情况,制定更加合理 的采购计划,保证合理的项目库存量,防止库存积压占用 大量资金、大量的应急采办、缺料耽误工期;制定合理的 付款计划,避免突击采购和项目结束前集中付款的情况, 造成流动资金的大波动。

在 SAP 系统的项目库存管理解决方案中,首先要对评 估类进行设置。评估类(Valuation Class),是自动确定 科目的参数之一,是用来确定物料各种不同交易时记入 哪个科目的,通过它可建立物料和库存科目之间的关联。 为了避免为每种物料设置一个独立的库存科目,将有相 同特性的不同物料维护同一个评估类进行科目归集。其 次,通过物资模块的自动记账定制,使物资模块通过后 台配置实现自动过账到指定库存科目。 最后,必须在项 目参数文件中,将项目库存一项设置为"估价的库存"。 经过这三部曲的设置,来完成 SAP 系统项目库存管理的 标准设置。

项目库存管理就是从项目的维度,对项目所需物料从 数量、价格方面进行动态的跟踪、监控和统计。从 ERP 系统功能的角度,可以通过两种方案来实现项目库存管理: 基于 WBS 的项目库存管理和网络库存管理。 基于 WBS 的 项目库存管理主要是通过 WBS 区分项目库存采购、非项目 库存采购实现的库存管理; 网络库存管理主要是通过网 络及网络组件区分项目库存采购、非项目库存采购实现的 库存管理。

可以说,SAP 系统的项目库存管理将项目管理和库存 管理相结合,为项目精细化管理提供了有效的手段。

#### [参考文献]

[1]穆世诚.联邦德国的钢铁工业(四)——克洛克纳集团 的钢铁企业[J].鞍钢技术,1990(1):76.

[2]霍津舟.当前深化钢铁企业系统节能的几个方面[J]. 冶金能源,1994(5):76.

[3]迢言.走"引进 消化 跟踪 创新"之路——投产十年 十大巨变 宝钢已跨入世界一流钢铁企业先进行列[J].上 海工业,1995(4):76.

作者简介:孟维(1977.8-),男,籍贯(北京),学历: 大学本科,职称(高级工程师),研究方向(信息技术)。